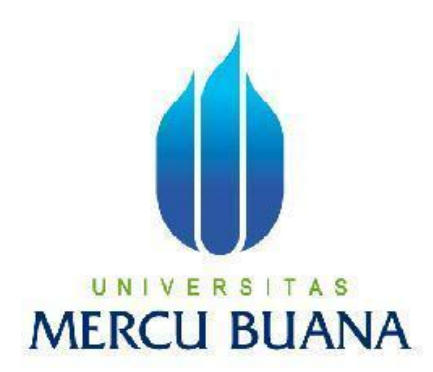

## **APLIKASI SIMULASI GERAKAN SHALAT BERBASIS AUGMENTED REALITY UNTUK PLATFORM ANDROID**

**SEPTYAN 41509010065**

# UNIVERSITAS **MERCU BUANA**

#### **PROGRAM STUDI TEKNIK INFORMATIKA**

**FAKULTAS ILMU KOMPUTER UNIVERSITAS MERCU BUANA**

**JAKARTA** 

**2013**

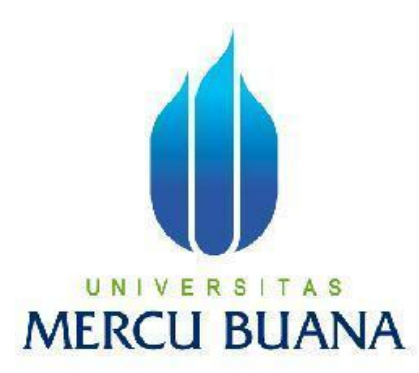

## <span id="page-1-0"></span>APLIKASI SIMULASI GERAKAN SHALAT BERBASIS AUGMENTED

### REALITY UNTUK PLATFORM ANDROID

*Laporan Tugas Akhir* 

Diajukan Untuk Melengkapi Salah Satu Syarat Memperoleh Gelar Sarjana Komputer

V E FOIeh: | T A S UNI **MERCUSEPTYAN ANA** 41509010065

> PROGRAM STUDI TEKNIK INFORMATIKA FAKULTAS ILMU KOMPUTER UNIVERSITAS MERCU BUANA JAKARTA 2013

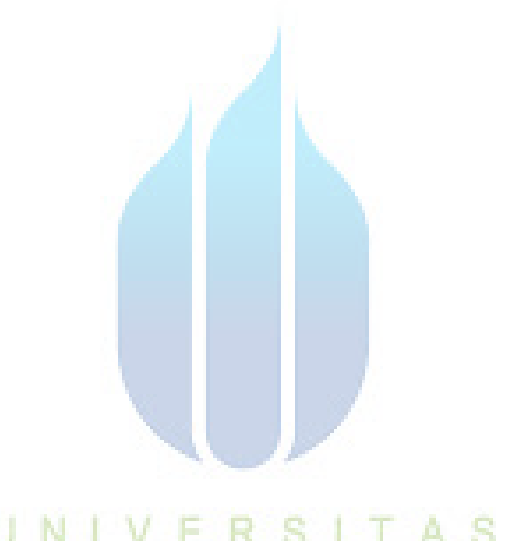

# UNIVERSITAS<br>MERCU BUANA

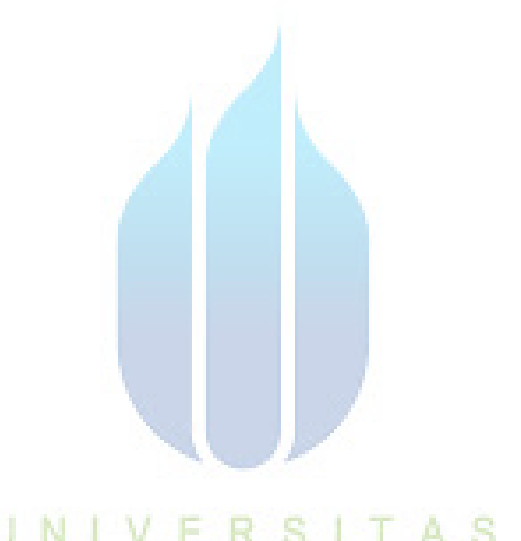

# UNIVERSITAS<br>MERCU BUANA

#### **KATA PENGANTAR**

Puji Syukur Alhamdulillah semata ditujukan kehadirat Allah SWT yang telah memberikan nikmat, rahmat dan hidayahNya sehingga memungkinkan penulis untuk menyelesaikan Tugas Akhir yang berjudul "Aplikasi Simulasi Gerakan Shalat Berbasis Augmented Reality untuk Platform Android".

Dengan ini penulis hendak menyampaikan penghormatan dan ucapan terima kasih kepada pihak-pohak yang telah memberikan dukungan baik secara langsung maupun tidak langsung. Terima kasih ini ditujukan kepada:

- 1. Bapak Tri Daryanto, S. Kom. MT, selaku ketua program studi Teknik Informatika Universitas Mercu Buana dan selaku pembimbing tugas akhir yang telah berkenan meluangkan waktunya serta memberikan dukungan dan arahan hingga laporan dan aplikasi tugas akhir ini selesai.
- 2. Bapak Sabar Rudiarto, S. Kom, M. Kom, selaku Koordinator Tugas Akhir jurusan Teknik Informatika Universitas Mercu Buana.
- 3. Mama tercinta yang telah dengan gigih memberikan semangat dan susu hangat di pagi dan malam hari selama pengerjaan Tugas Akhir.
- 4. Kedua kakak yang sudah mau memberikan toleransi dalam penggunaan internet sehingga penulis mampu berkonsentrasi dalam mengerjakan Tugas Akhir.
- 5. Magdalena Anice yang telah memberikan banyak sekali dukungan di tengah-tengah penulisan Tugas Akhir ini.
- 6. Semua pihak yang tidak dapat penulis sebutkan satu persatu namun tidak mengurangi rasa terima kasih penulis kepada mereka.

Jakarta, Juli 2013

#### Penulis

#### **DAFTAR ISI**

<span id="page-5-0"></span>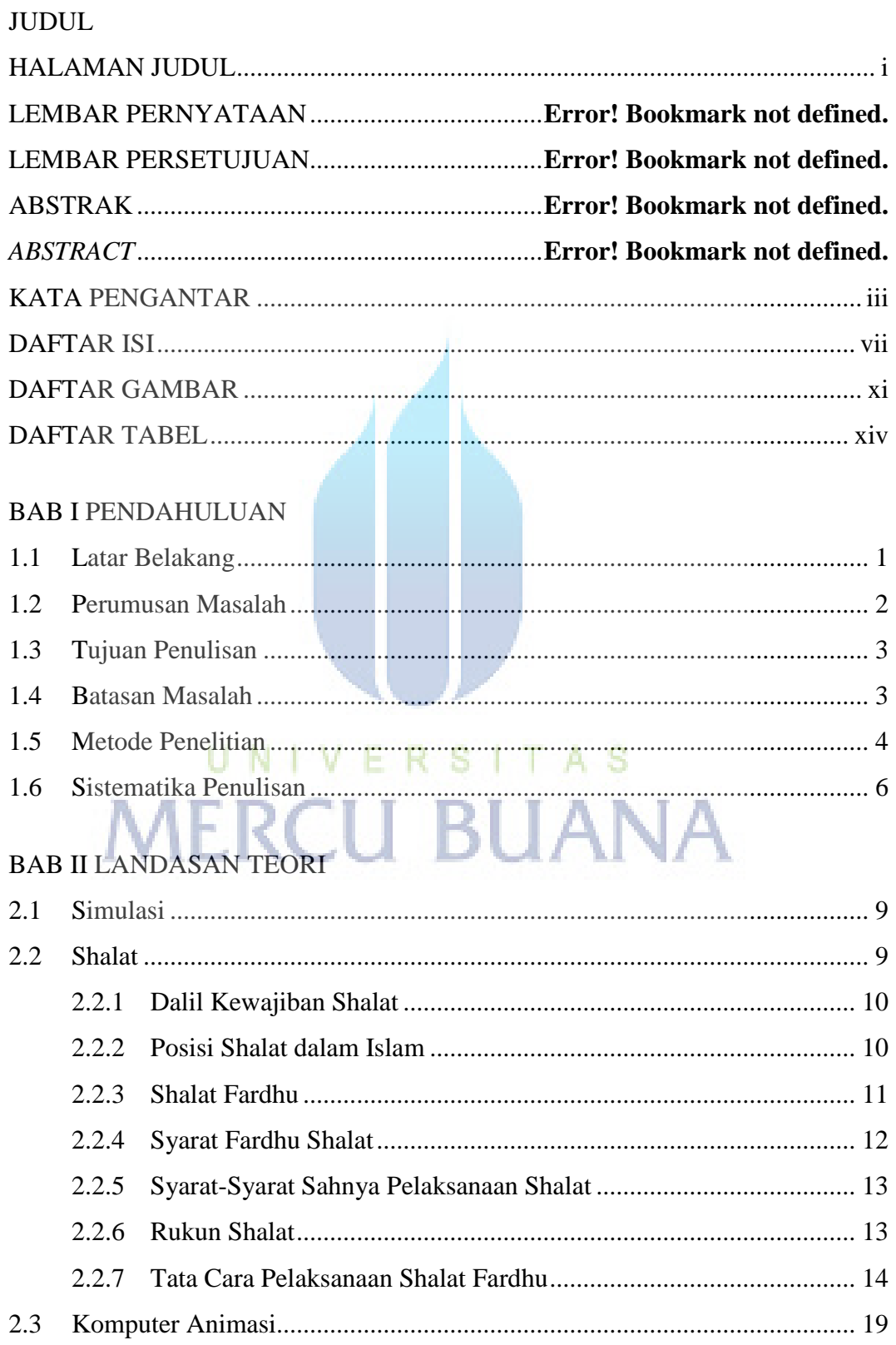

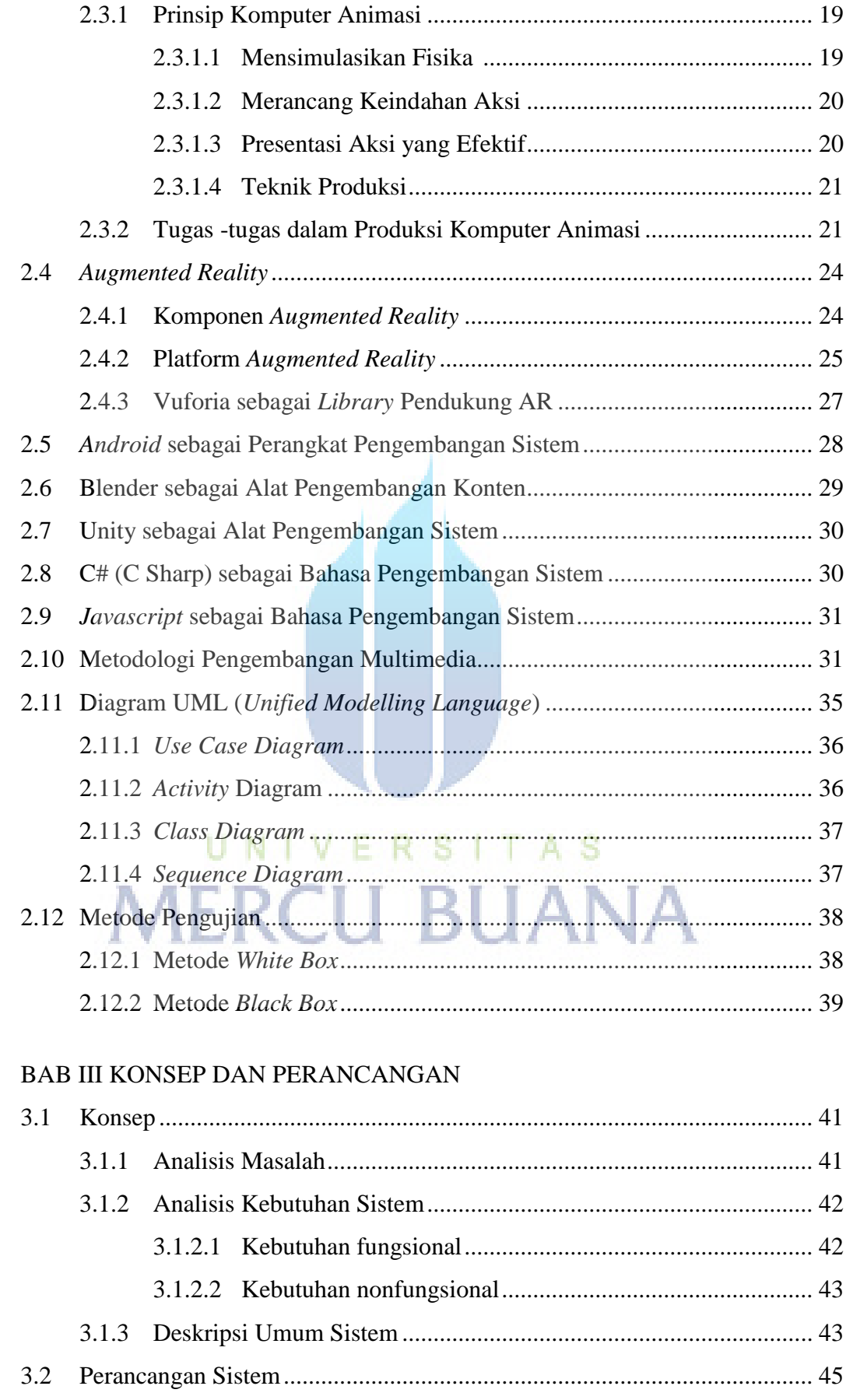

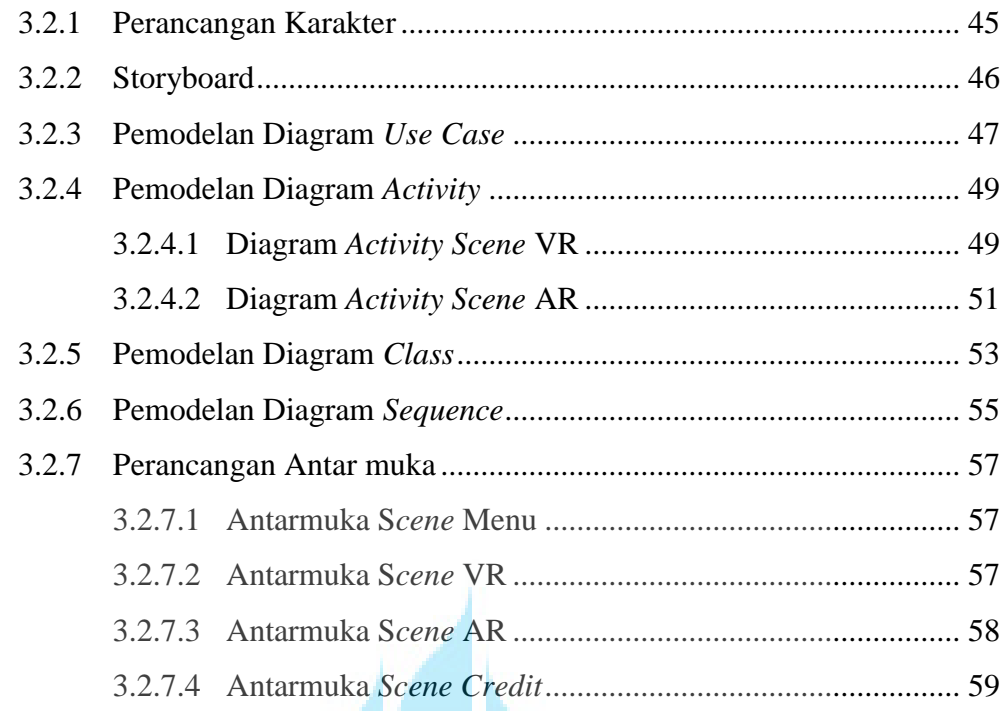

#### **BAB IV IMPLEMENTASI DAN PENGUJIAN**

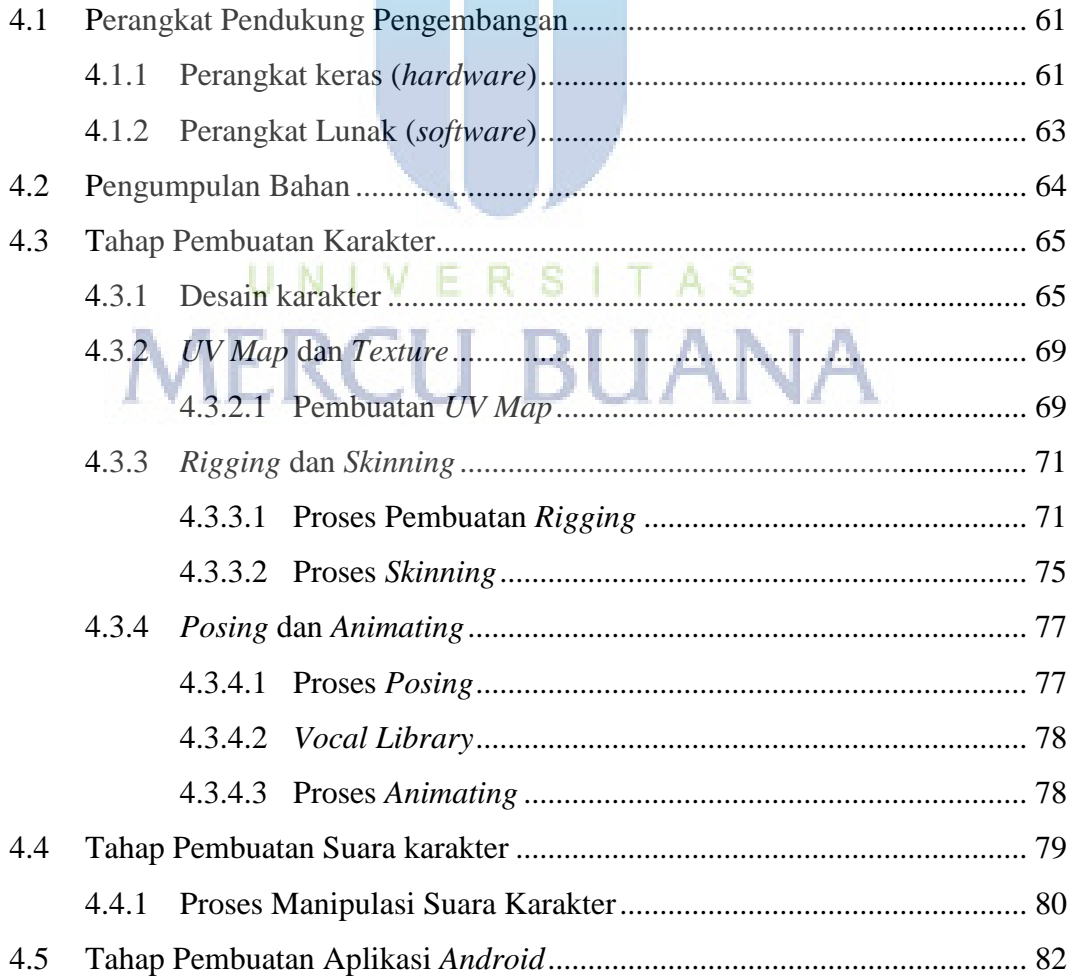

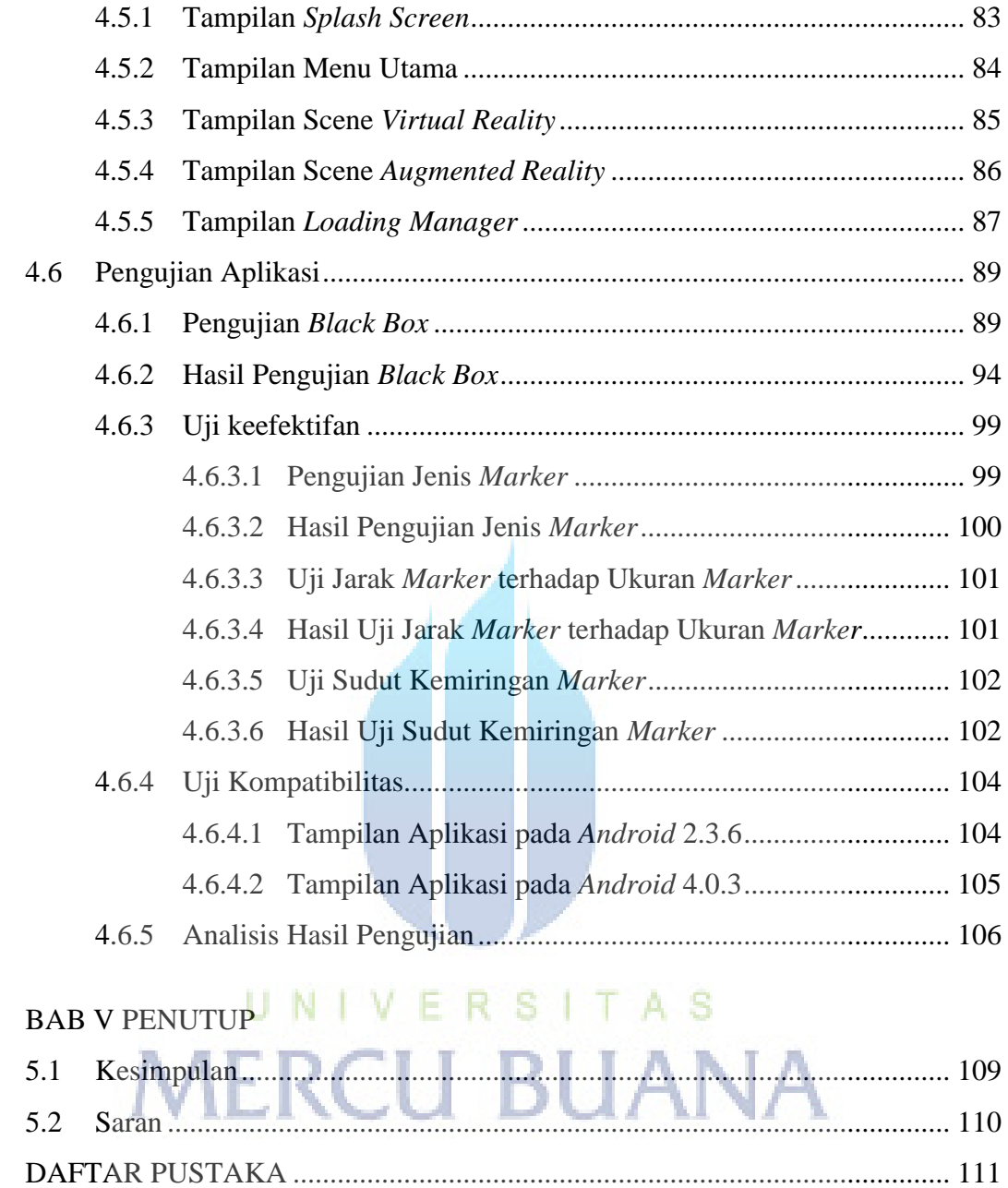

### LAMPIRAN

#### **DAFTAR GAMBAR**

<span id="page-9-0"></span>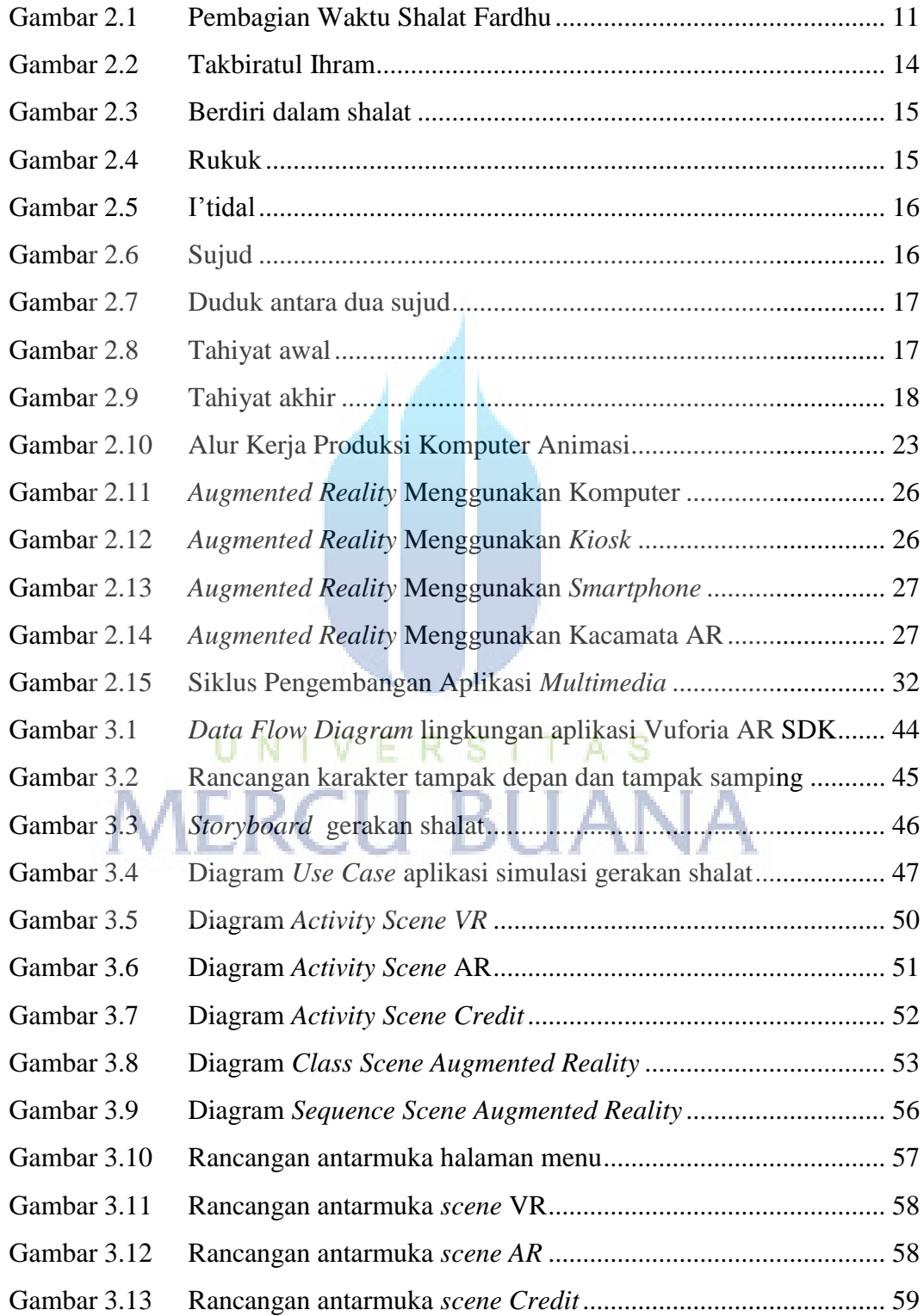

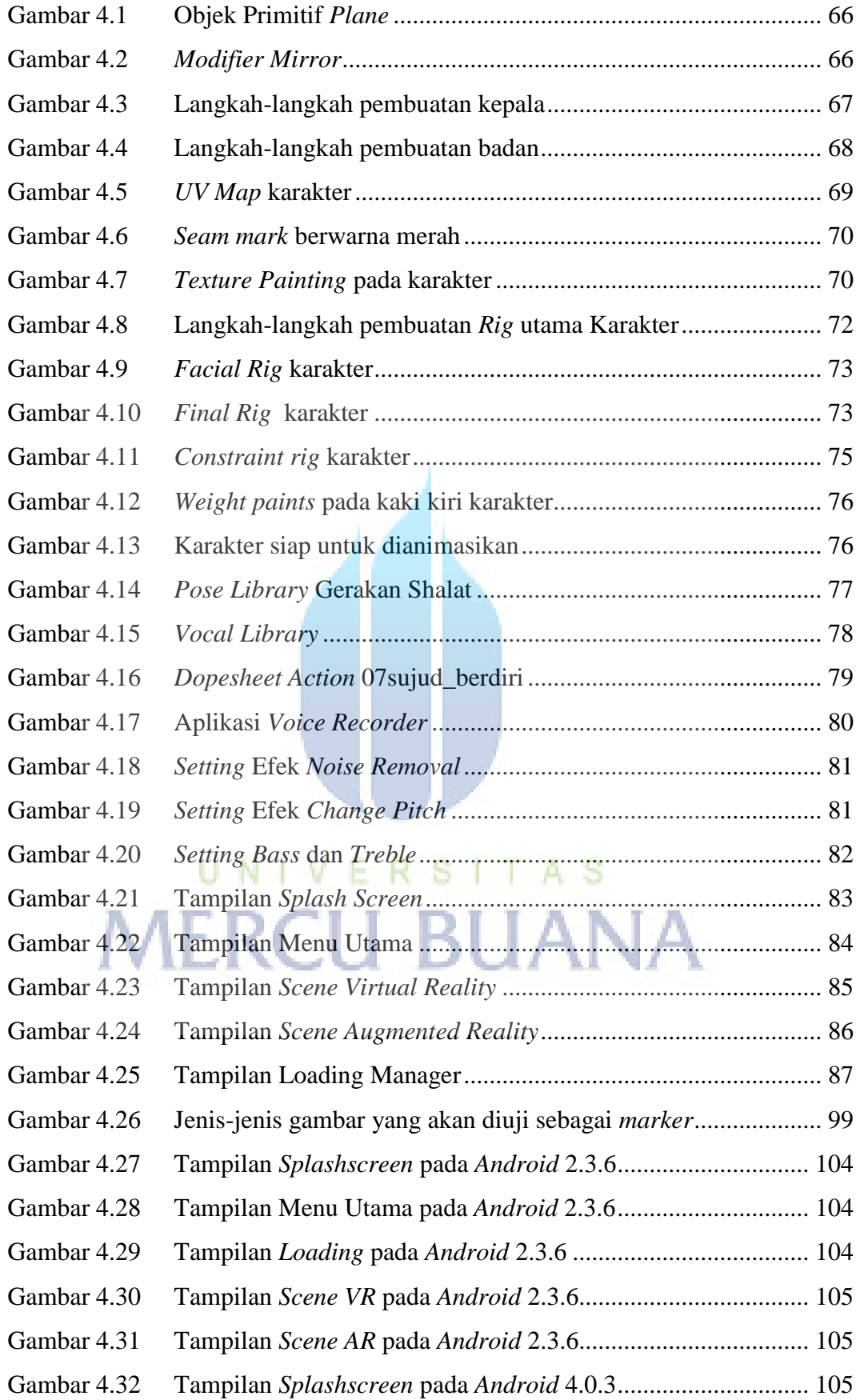

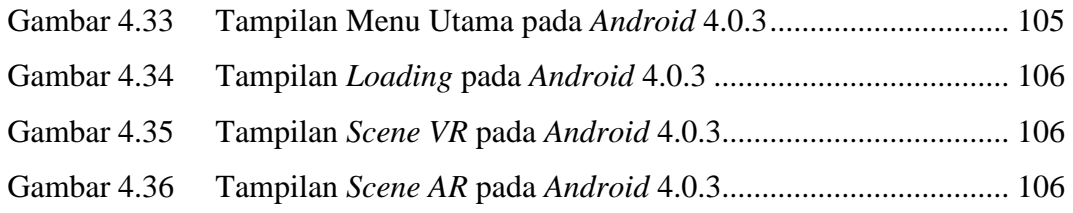

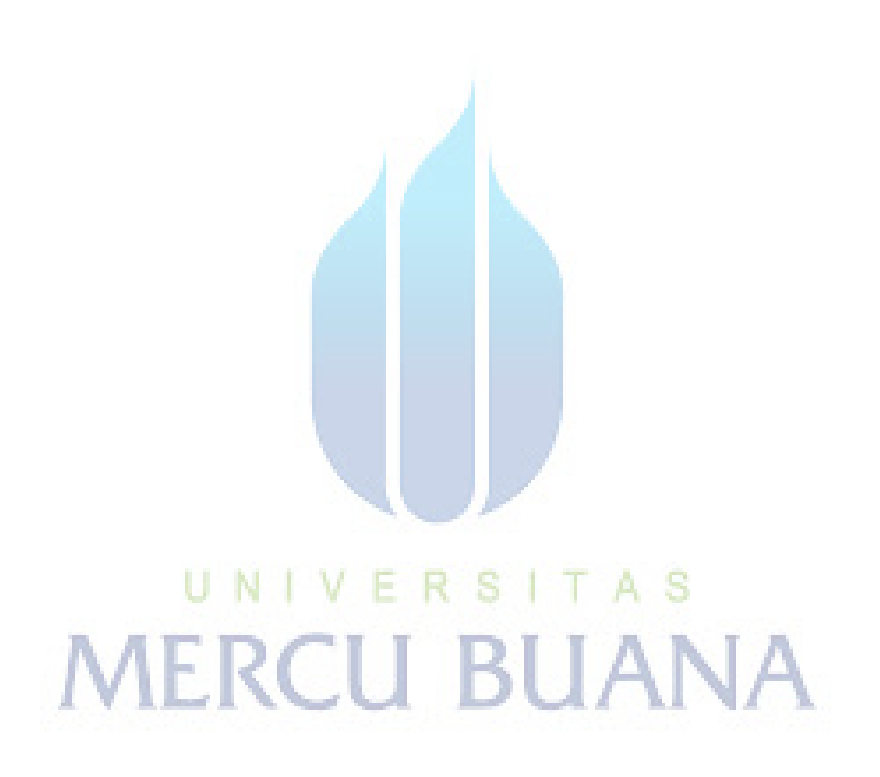

#### **DAFTAR TABEL**

<span id="page-12-0"></span>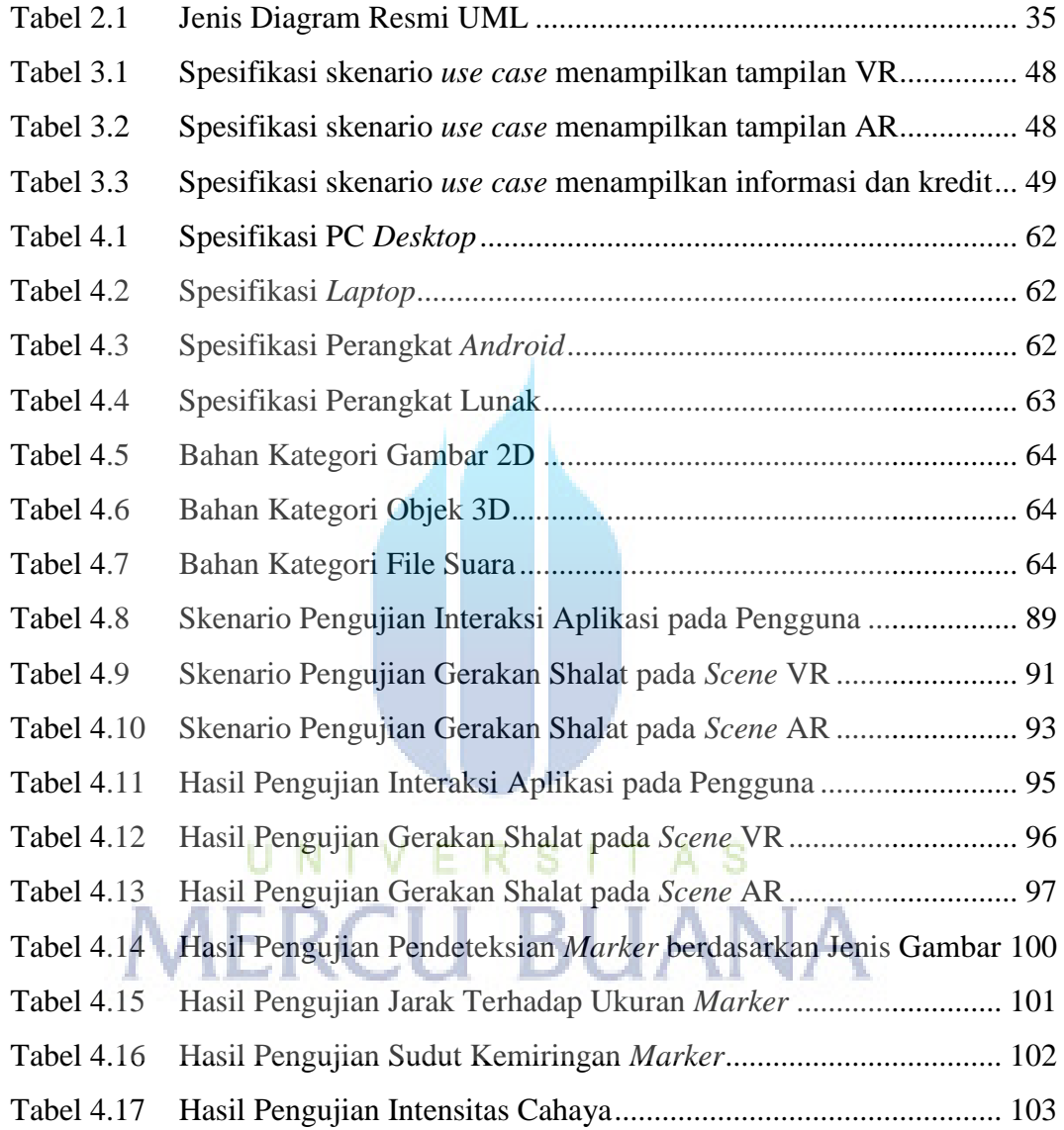